## Wykład 9

## Numeryczne rozwiązywanie równań różniczkowych

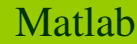

#### **Równania różniczkowe zwyczajne**

**Zagadnienie początkowe** w numerycznym rozwiązywaniu równa<sup>ń</sup> różniczkowych zwyczajnych pierwszego rzędu z warunkiem początkowym można sformułować następująco:

znaleźć funkcj<sup>ę</sup> (zmienn<sup>ą</sup> stanu) y(t) zmiennej niezależnej t spełniając<sup>ą</sup> równanie:

 $\frac{dy}{dt} = F(t, y)$  oraz  $y(t_0) = y_0$ 

lub równania jak powyższe (w przypadku wielu takich równań).

#### **I.Numeryczne metody rozwiązywania równań różniczkowych zwyczajnych**

Wykorzystując możliwość programowania w Matlabie, użytkownik moż<sup>e</sup> zaprogramować swoje własne skrypty realizujące znane metody numeryczne rozwiązywania równań różniczkowych zwyczajnych. Do najprostszych należą metody Eulera, wyprowadzane wprost ze wzoru Taylora. Dokładniejsze są tzw. metody Runge-go-Kutty oraz metody wielokrokowe.

Metody Eulera dzielą si<sup>ę</sup> na trzy rodzaje: zwykła metoda Eulera, wsteczna oraz ulepszona metoda Eulera (metoda trapezowa).

#### **1. Zwykła metoda Eulera**

Metoda ta rozwiązuje zagadnienie początkowe postaci y'= F(t, y) z warunkiem początkowym y(t<sub>o</sub>)=y<sub>o</sub> wykorzystując następujące równanie:

st ąd po podstawieniu yn'= F(tn, yn) otrzymujemy:  $y_{n+1} = y_n + h F(t_n, y_n)$  $\frac{1}{1}$   $\frac{y_n}{x} \approx y'$ *nnn* $\frac{y}{x} \approx y$ *h* $y_{n+1} - y_n$ +

Jest to tzw. metoda jawna (schemat otwarty).

### **2. Wsteczna metoda Eulera**

Wsteczna metoda Eulera oparta jest na zależności:

 $y_{n+1} = y_n + h F(t_n+1, y_{n+1})$ 

Jest to metoda niejawna (schemat zamknięty).

Dokładność wstecznej metody Eulera jest taka sama, jak zwykłej metody Eulera.

#### **3. Ulepszona metoda Eulera (metoda Heuna, metoda trapezowa)**

Ulepszona metoda Eulera (znana również pod nazwą metody trapezowej) jest bardziej dokładna i stabilna niż zwykła i wsteczna metoda Eulera. Jest ona połączeniem obu tych metod. Rozwiązanie równania y'= F(t, y) oparte jest na zależności:

 $y_{n+1} = y_n + h/2 [F(t_{n+1}, y_{n+1}) + F(t_n, y_n)]$ 

Przykład 1Ulepszona metoda Eulera jest metodą niejawną (schemat uwikłany).

Rozwiąż nast ępujące równanie różniczkowe zwyczajne z podanym warunkiem początkowym:

$$
\frac{dy}{dt} = \frac{t}{y} \qquad y(0)=1
$$

za pomocą zwykłej, wstecznej i ulepszonej metody Eulera w przedziale <0, 0.5> z krokiem h=0.05 oraz porównać graficznie wyniki tych oblicze ń <sup>z</sup> rozwiązaniem analitycznym.

Rozwiązanie analityczne:  $y = \sqrt{x^2 + 1}$ 

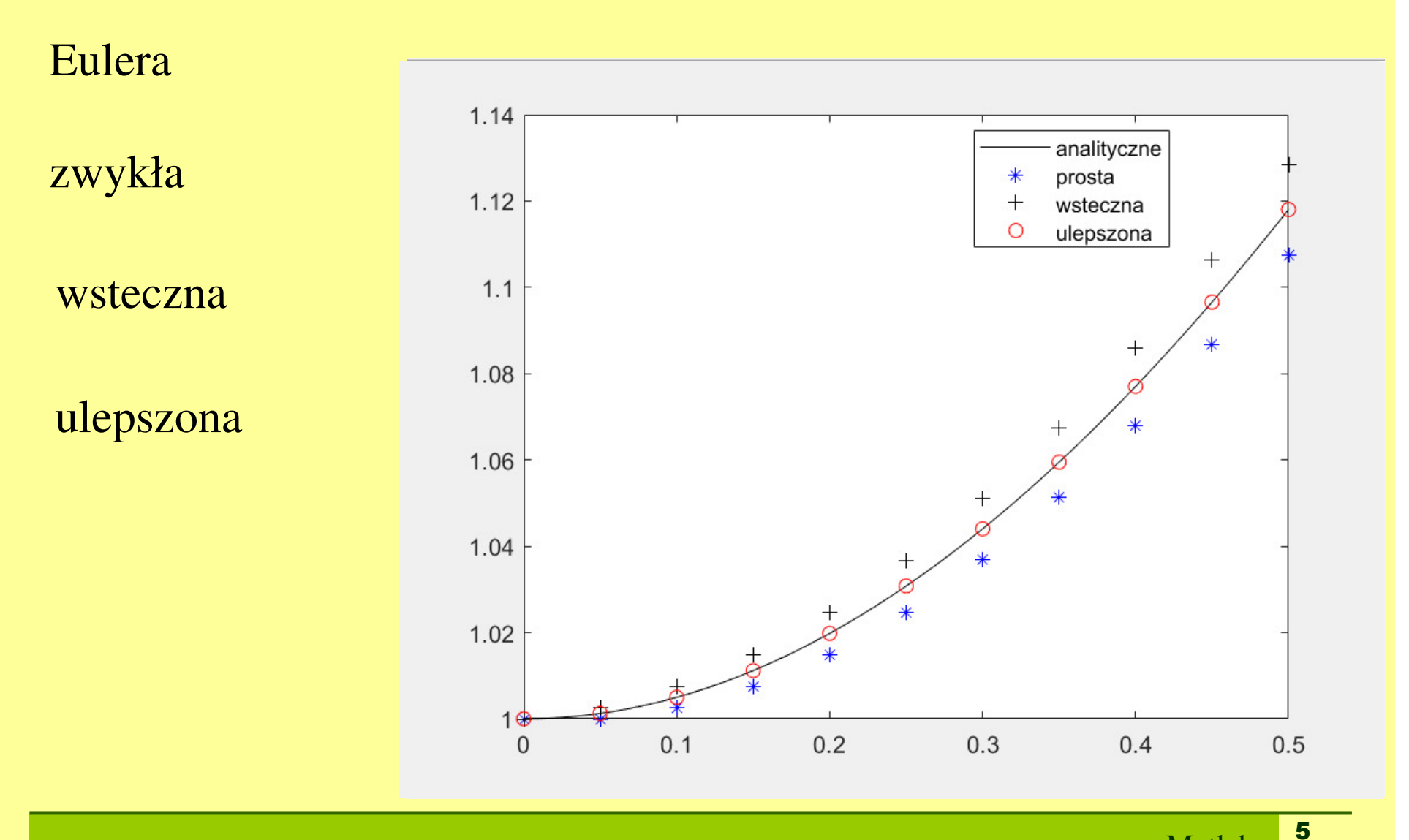

### **II. Metody ode**

W Matlabie można rozwiązywać układy równa<sup>ń</sup> różniczkowych zwyczajnych, korzystając z kilku rodzajów funkcji ode (akronim ang. *ordinary differential equations*). Funkcje te można podzielić na dwie grupy.

Pierwsza z nich przeznaczona jest do rozwiązywania równań i układów równa<sup>ń</sup> tzw. dobrze uwarunkowanych. Należą do niej funkcje: a) ode45 (z użyciem jednokrokowej metody Rungego-Kutty rzędu 4 i 5)b) ode23 (z użyciem jednokrokowej metody Rungego-Kutty rzędu 2 i 3)c) ode113 (z użyciem wielokrokowej metody Adamsa-Bashfortha-Moultona, najlepsza z tej grupy)

Druga przeznaczona jest do rozwiązywania równań i układów równa<sup>ń</sup> <sup>ź</sup>le uwarunkowanych, czyli sztywnych. Należą do niej takie funkcje jak: ode l5s, ode 23s, ode23t, ode23tb. W rozwiązaniach układów źle uwarunkowanych występują bardzo duże oraz bardzo małe stałe czasowe, w związku z tym układy takie są znacznie mniej stabilne ni<sup>ż</sup> układy dobrze uwarunkowane.

6

### Składnia wszystkich w/w funkcji jest jednakowa:**[t,y] =funkcja ode (plik ode, przedział,y0)**

#### **Parametry wyjściowe:**

*t* - wektor kolumnowy wartości argumentów (np. chwil czasu) dla których obliczane było rozwiązanie

 *y* - macierz rozwi ązań. Każda kolumna jest wektorem reprezentującym wartości jednej ze zmiennych stanu w punktach określonym wektorem t.

#### **Argumenty (parametry wejściowe):**

**przedział** - wektor określający przedział całkowania. W przypadku wektora dwuelementowego [t<sub>o</sub>, t<sub>k</sub>] całkowanie będzie wykonywane od chwili to do chwili t<sub>k</sub>, zaś w przypadku wektora o większej liczbie elementów rozwiązania będą wykonywane wył ącznie w chwilach określonych poprzez ten wektor.

**yo** - wektor kolumnowy warunków pocz ątkowych

**plik ode** - ła ńcuch znaków, określający nazwę funkcji zdefiniowanej w m- pliku lub zdefiniowanej inline. Funkcja ta zawiera definicję rozwi ązywanego układu równań ró żniczkowych. Nazwa tej funkcji jest dowolna. Funkcja jest zawsze dwuargumentowa. Argumentami są: **t** (skalar) oraz **y** (kolumnowy wektor stanu).

7

### Ogólna postać tej funkcji jest następująca: **function**  $F = plik ode(t,y)$

### **Rozwiązywanie równań <sup>p</sup>ierwszego rzędu**

Należy zauważyć, że rozwiązując numerycznie równanie różniczkowe, otrzymujemy na ogół tylko tablicę przybliże<sup>ń</sup> y, dokładnego rozwiązania y(t) w punktach t. Wykorzystując tę tablicę, można albo narysowa<sup>ć</sup> wykres szukanej funkcji, albo przybliżyć j<sup>ą</sup> odpowiedni<sup>ą</sup> funkcj<sup>ą</sup> za pomoc<sup>ą</sup> interpolacji.

#### Przykład.

Rozwiąż następujące zagadnienie początkowe w przedziale <0, T>:

```
function ex2
                          \frac{dx}{dt} = x \quad \text{oraz} \ \ x(0) = 1x0=1:
T = 10;

s=ode45(@fun,[0 T],x0);1.5subplot(2,1,1);

plot(s.x,s.y,'*');0.5yt=exp(s.x);hold on;
plot(s.x,yt,'-');subplot(2,1,2);
dy=s.y-yt;
plot(s.x,dy);
function dx=fun(t,x)
         dx=x;end\overline{2}end
```
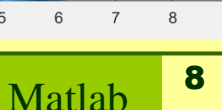

## **Rozwiązywanie równań wyższego rzędu**

Podane wyżej funkcje ode rozwiązują wyłącznie równania lub układy równa<sup>ń</sup> różniczkowych zwyczajnych pierwszego rzędu (tzn. tylko z pierwszymi pochodnymi). Dlatego w przypadku równań różniczkowych wyższego rzędu musimy je najpierw zamienić na układ równa<sup>ń</sup> <sup>p</sup>ierwszego rzędu, stosują<sup>c</sup> odpowiednie zmienne (zmienne stanu).

Rozwiążmy równanie oscylatora harmonicznego z tłumieniem:

$$
\frac{d^2x}{dt^2} + \frac{b}{m}\frac{dx}{dt} + \frac{k}{m}x = 0 \quad \text{z warunkami: } x(0) = 1, v(0) = 0
$$

Zamieniamy równanie drugiego rzędu na układ dwóch równań rzędu pierwszego, wprowadzając nowe zmienne (zmienne stanu):  $x1 = x$  oraz  $x2=x'$ .

```
function main
clear; clc; m=12; k=2;b=0.1;
options=odeset('MaxStep',0.01);
s=ode45(@ff,[0 100],[1 0],options);
plot(s.x,s.y);%s.x -czas, s.y(1,:)-wychylenie,s.y(2,:)-prędkośćfunction dx=ff(t,x); %definicja równania
dx(2) = -k/m*x(1) -b/m*x(2);

dx(1)=x(2);%x-funkcja,dx(1)-jej pierwsza poch.,dx(2)druga poch.end
end
```
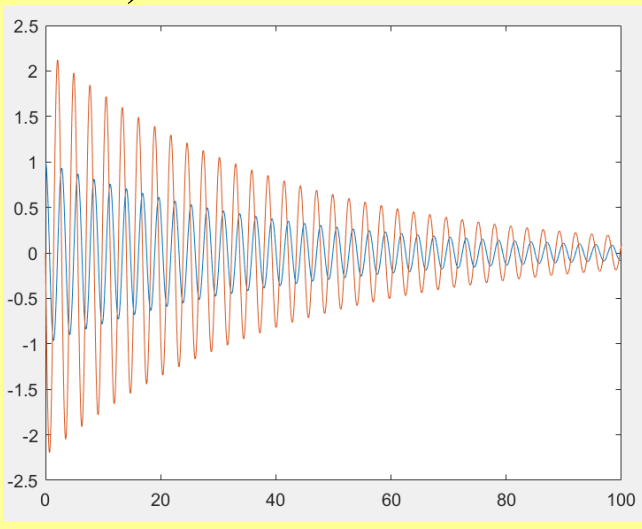

9

#### Rozwiązywanie zagadnień brzegowych

#### dla równań różniczkowych cząstkowych

#### **Równania różniczkowe cząstkowe w technice**

Równania różniczkowe cząstkowe opisują zmienność systemów z kilkoma zmiennymi, w zastosowaniach technicznych z czasami zmiennymi przestrzennymi. Wynikają z zastosowania polowych praw fizyki do modelowania zjawisk dynamicznych zachodzących w systemach z parametrami rozłożonymi. Rozwiązanie polega na wyznaczeniu czasowoprzestrzennej odpowiedzi systemu dynamicznego.

Przykłady:

•natężenie pola elektromagnetycznego pod linią przesyłow<sup>ą</sup> wysokiego napięcia,

•opis dyfuzji ciepła w czujniku temperatury z obudową,

•rozkład pola magnetycznego w pracującym silniku (problem 2D/3D + czas),

•propagacja sygnału w linii telekomunikacyjnej (1D + czas),

•zmienna z czasem prędkość wzdłu<sup>ż</sup> kolumny samochodów w ruchu miejskim  $(1D + cza)$ ,

•zmienny z czasem rozkład prędkości wiatru i ciśnienia atmosferycznego w układzie

współrzędnych biegunowych (2D+czas).

#### Klasyfikacja problemów brzegowych

Dla ogólnego równania różniczkowego cząstkowego (czas może być wybraną zmienną x lub y):

$$
A\frac{\partial^2 u}{\partial x^2} + B\frac{\partial^2 u}{\partial x \partial y} + C\frac{\partial^2 u}{\partial y^2} = F\left(x, y, u, \frac{\partial u}{\partial x}, \frac{\partial u}{\partial y}\right)
$$

charakter rozwiązania i klasa opisywanych problemów zależy od współczynników A, B, C.

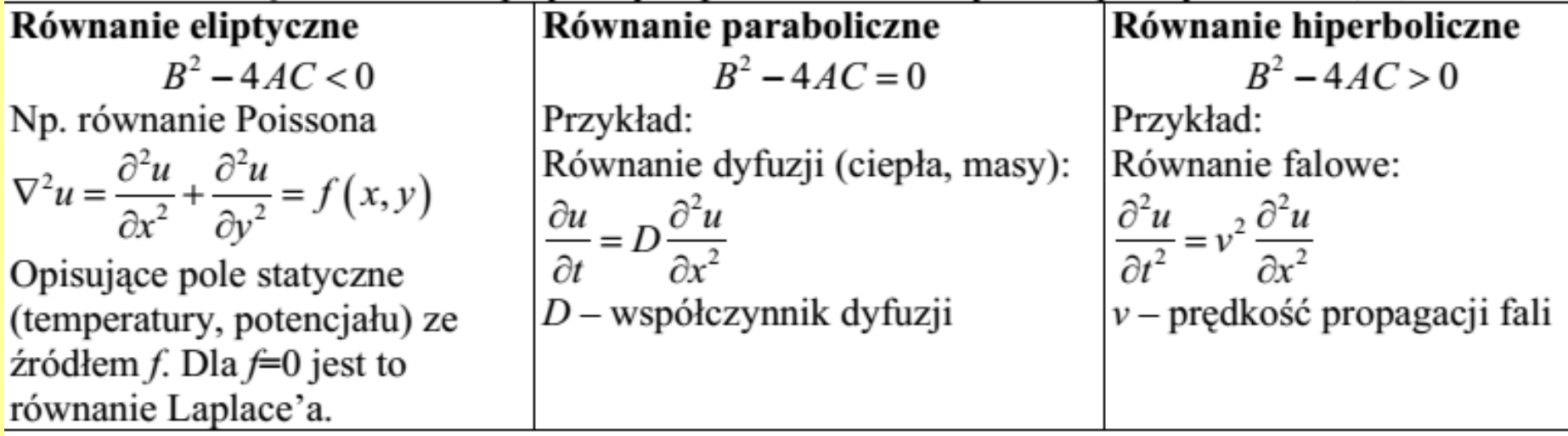

Warunki brzegowe (definiujące warunki na granicy analizowanego obszaru):

**Dirichleta** (zadana wartość pola na brzegu)  $u = U$  **Neumanna** (zadana pochodna w kierunku normalnym do brzegu)  $\frac{\partial u}{\partial t} = U'$ 

#### Podstawowe idee rozwiązania problemu metodą różnic skończonych

Zależność różniczkową zamienić na zależność różnicową na węzłach i rozwiązać układ równań

Pierwsza pochodna  $\rightarrow$  dwupunktowy iloraz różnicowy centralny pierwszego rzędu

$$
\frac{\partial u(x, y)}{\partial x}\Big|_{x=x_i, y=y_j} \approx \Delta_{2c} u_i = \frac{u(x_{i+1}, y_j) - u(x_{i-1}, y_j)}{x_{i+1} - x_{i-1}} = \frac{u_{i+1, j} - u_{i-1, j}}{2h}
$$

**Druga pochodna**  $\rightarrow$  trzypunktowy iloraz różnicowy w przód drugiego rzędu

$$
\left. \frac{\partial^2 u(x, y)}{\partial x^2} \right|_{x = x_i, y = y_j} \approx \Delta_3^2 u = \frac{\Delta_2 u_i - \Delta_2 u_{i-1}}{h} = \frac{u_{i+1, j} - 2u_{i, j} + u_{i-1, j}}{h^2}
$$

**Laplasjan**  $\rightarrow$  różnica pięciopunktowa (ten sam przyrost h na zmiennych x i y)

$$
\nabla^2 u(x, y) \approx \nabla_5^2 u = \nabla_{3,x} u + \nabla_{3,y} u = \frac{1}{h^2} \Big( u_{i+1,j} + u_{i,j+1} + u_{i-1,j} + u_{i,j-1} - 4u_{i,j} \Big)
$$

**Warunek brzegowy** (zakładamy dla prostoty zapisu brzeg wzdłuż  $x=x_0$ ):

 $u(x_0, y) = g(y) \rightarrow u_{0,i} = g(y_i)$  (zadana wartość węzłów brzegowych, bez rysunku) Dirichleta:

Neumanna:

$$
\frac{\partial u(x_0, y)}{\partial n} = f(y) \to \frac{u_{1,j} - u_{-1,j}}{2h} = f(y_j) \to u_{-1,j} = u_{1,j} - 2hf(y_j)
$$

czyli tworzymy sztuczny punkt poza obszarem dla schematu  $\nabla_{\xi}^2 u$ 

Przykład: Jednowymiarowy ustalony przepływ ciepła (równanie Laplace'a).

Rozwiążmy problem ustalonego przepływu ciepła w cienkim metalowym pręcie izolowanym z boku, z jednej strony (x=0) nagrzewanym źródłem o stałej temperaturze  $T_p$ , a z drugiej strony (x=L) chłodzonym odbiornikiem ciepła wymuszającym temperaturę.

Problem ten opisuje następujące równanie Laplace'a:

$$
K\frac{\partial^2 T(x)}{\partial x^2} = \frac{\partial T}{\partial t}
$$

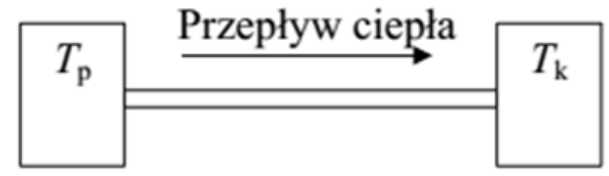

Dokonujemy dyskretyzacji równania: Z warunkami początkowymi: T(t,0) = T<sub>p</sub> = 0 i T(t,L) = T<sub>k</sub> = 100

$$
\frac{\partial^2 T(x)}{\partial x^2} \to \frac{T_{n+1}^i - T_n^i}{dt} = K \frac{T_n^{i+1} - 2T_n^i + T_n^{i-1}}{(dx)^2}
$$

Po przekształceniu otrzymujemy:

$$
T_{n+1}^i = T_n^i + K \frac{dt}{(dx)^2} (T_n^{i+1} - 2T_n^i + T_n^{i-1})
$$

#### clc;

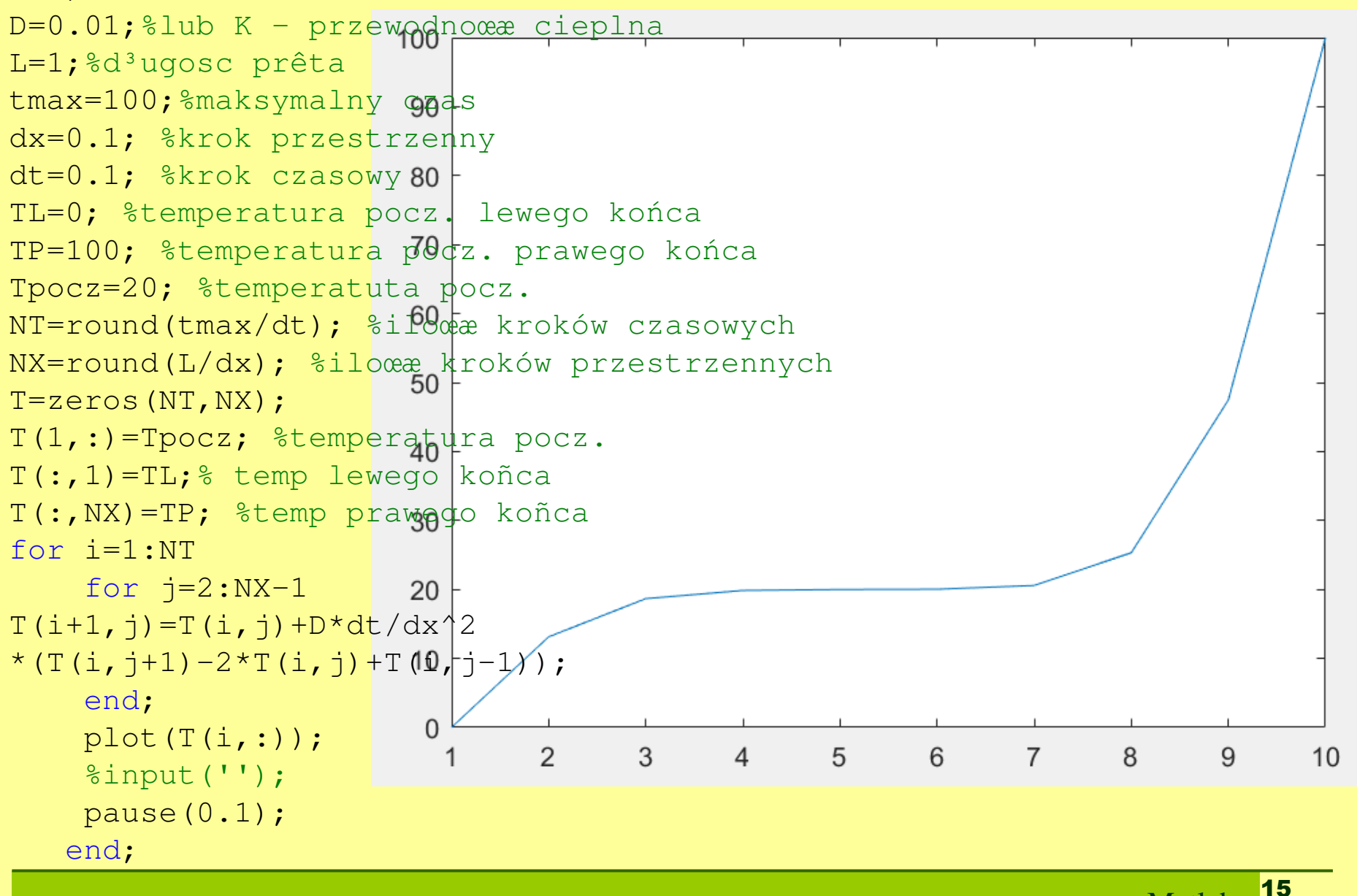

#### **Funkcja pdepe**

#### Polecenie **pdepe** służy do rozwiązywania 1-wymiarowych równa<sup>ń</sup>parabolicznych i eliptycznych.

Before you can code the equation, you need to rewrite it in a form that the pdepe solver expects. The standard form that pdepe expects is

$$
c\left(x,t,u,\frac{\partial u}{\partial x}\right)\frac{\partial u}{\partial t} = x^{-m}\frac{\partial}{\partial x}\left(x^m f\left(x,t,u,\frac{\partial u}{\partial x}\right)\right) + s\left(x,t,u,\frac{\partial u}{\partial x}\right).
$$

Written in this form, the PDE becomes

 $\frac{\partial u}{\partial t} = x^{-1} \frac{\partial}{\partial x} \left( x^1 \frac{\partial u}{\partial x} \right)$ 

With the equation in the proper form you can read off the relevant terms:

- $\bullet$   $m=1$
- $c\left(x, t, u, \frac{\partial u}{\partial x}\right) = 1$
- $f\left(x, t, u, \frac{\partial u}{\partial x}\right) = \frac{\partial u}{\partial x}$
- $s(x, t, u, \frac{\partial u}{\partial x}) = 0$

Składnia: $sol = pdepe(m, pdefun, icfun, bcfun, xmesh, tspan)$ 

### **pdeModeler**

#### Create complex 2-D geometries by drawing, overlapping, and rotating basic shapes

 The PDE Modeler app provides an interactive interface for solving 2-D geometry problems. Using the app, you can create complex geometries by drawing, overlapping, and rotating basic shapes, such as circles, polygons and so on. The app also includes preset modes for applications, such as electrostatics, magnetostatics, heat transfer, and so on.

When solving a PDE problem in the app, follow these steps:

Create a 2-D geometry.

Specify boundary conditions.

Specify equation coefficients.

Generate a mesh.

Specify parameters for solving a PDE. The set of parameters depends on the type of PDE. For parabolic and hyperbolic PDEs, these parameters include initial conditions.

Solve the problem.

Specify plotting parameters and plot the results.

You can choose to export data to the MATLAB® workspace from any step in the app and continue your work outside the app.

### Narzędzie pdeModeler

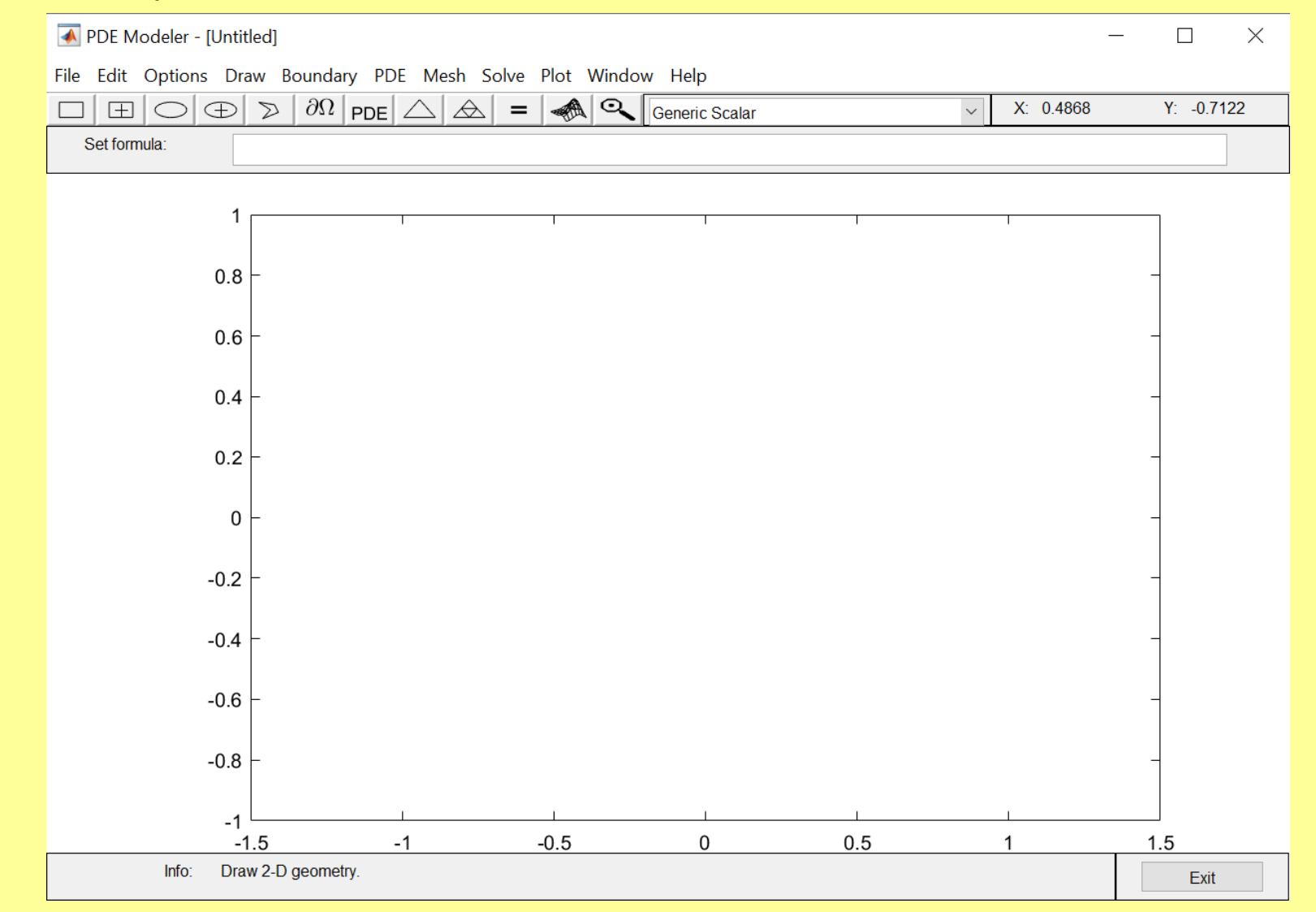

### Przykład: przepływ ciepła

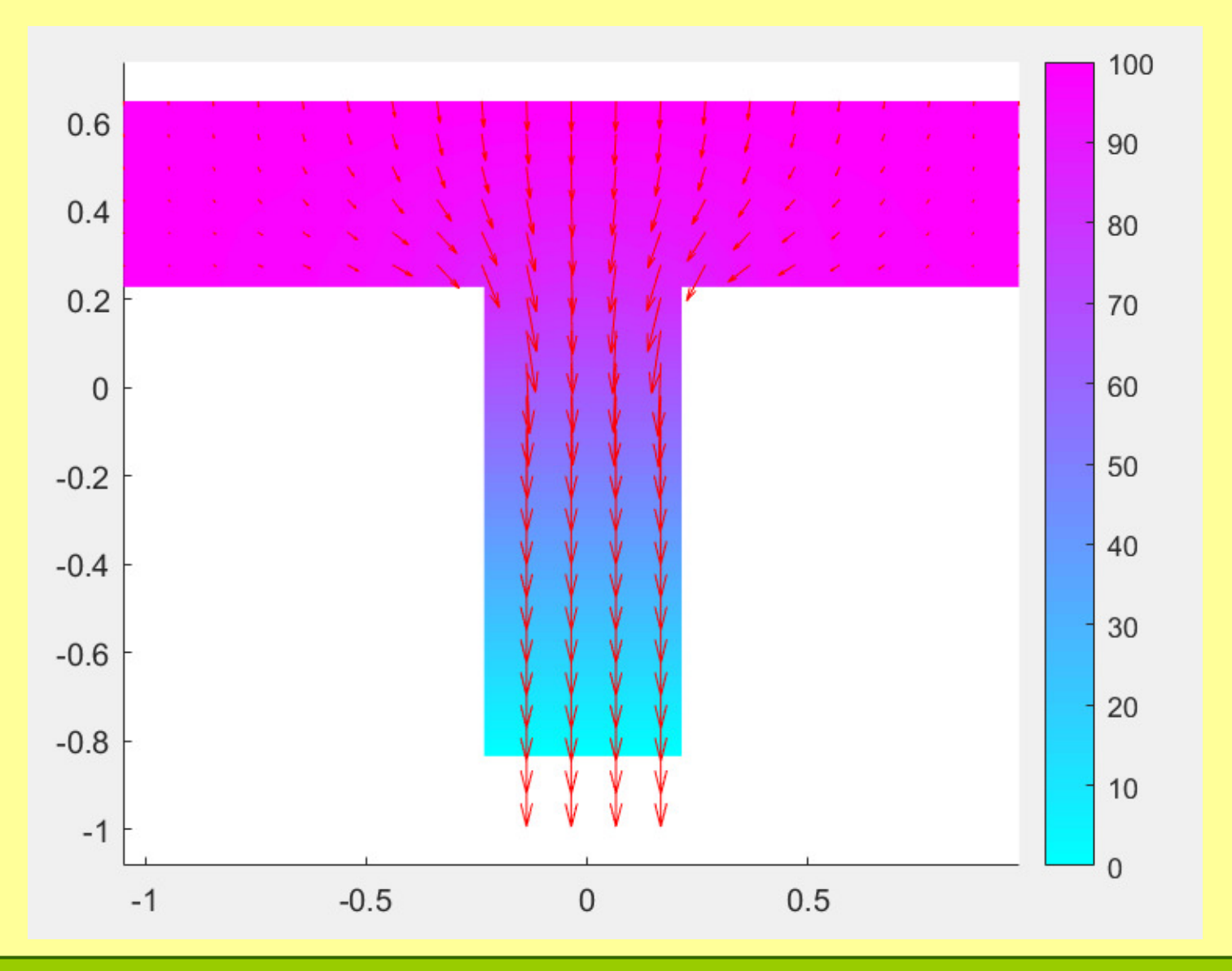

# DZIĘKUJĘ ZA UWAGĘ

2A